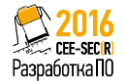

# Управление IT-

# зависимостью

Handle with IT Addiction: A Browser Extension for Overcoming Excessive TV-Series Streaming

Александр Числер / Stepik.org Юлия Волкова / London School of Economics Евгений Пышкин / University of Aizu

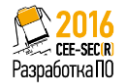

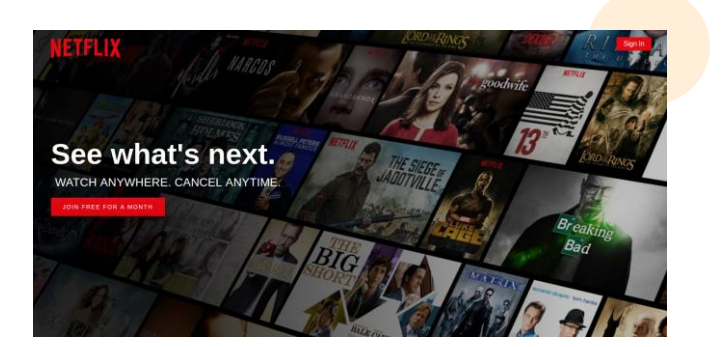

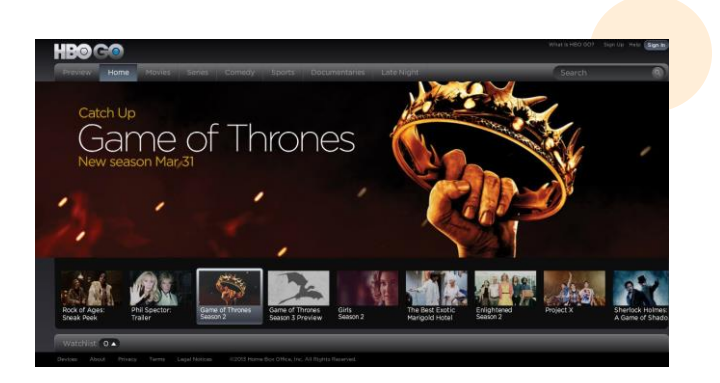

#### Зависимость

Гипотеза 1: я увлекаюсь сериалом и жалею, что потерял время.

Гипотеза 2: я хочу это изменить.

3/13

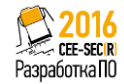

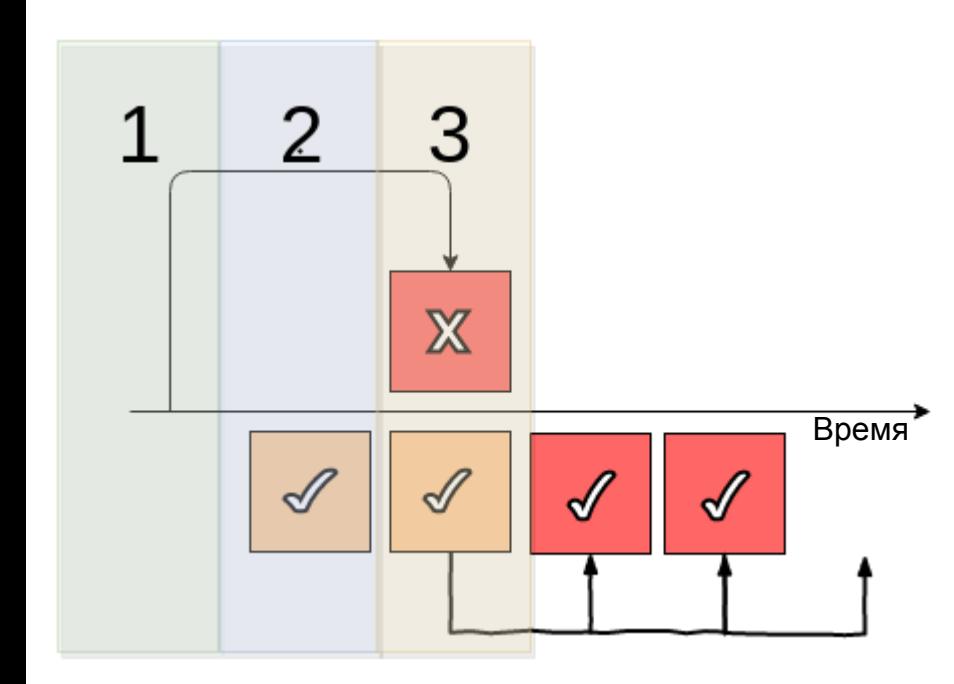

#### Почему я жалею

- 1. Рациональный план А.
- 2. Вовлечение.
- 3. Перепланирование => план Б.

Daniel J. Acland, Demand for Commitment in Online Gaming: A Large-Scale Field Experiment

5/13

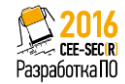

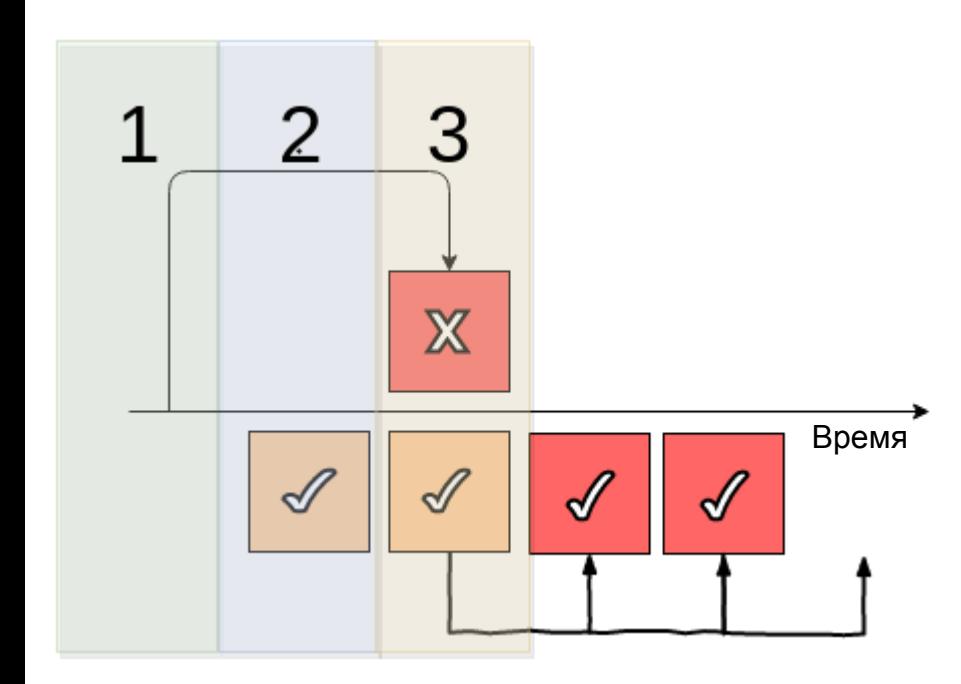

#### Почему я жалею

- 1. Рациональный план А.
- 2. Вовлечение.
- 3. Перепланирование => план Б.

Daniel J. Acland, Demand for Commitment in Online Gaming: A Large-Scale Field Experiment

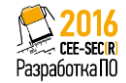

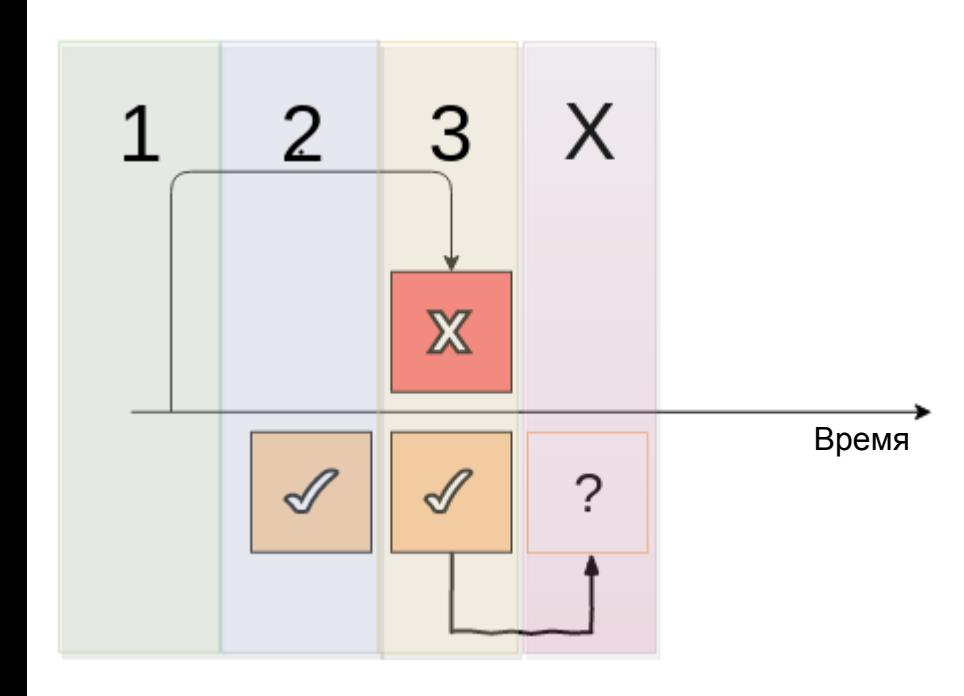

#### Нужно вернуть план А

- 1. Рациональный план А.
- 2. Вовлечение.
- 3. Перепланирование => план Б.
- X. План Б => план А.

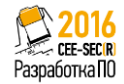

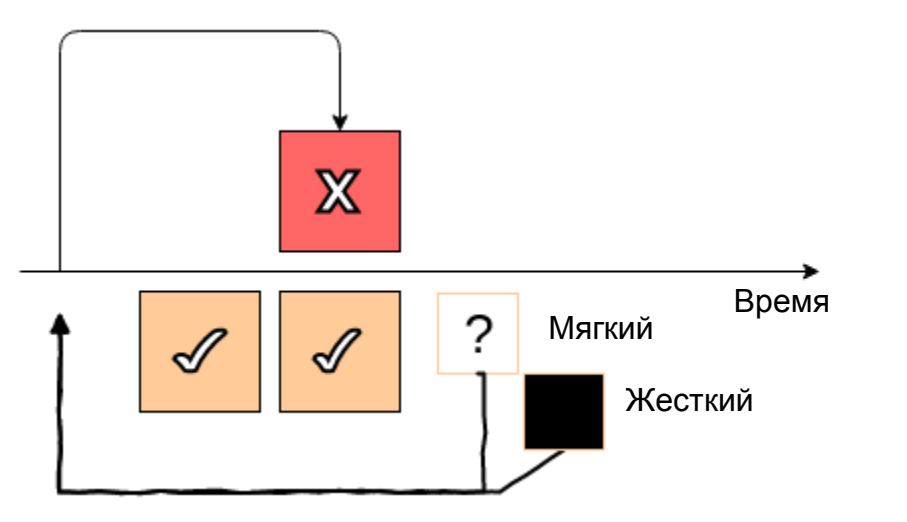

#### Возвращаем план А

**Мягкий** — напоминаем о вкладе в рационализацию.

**Жесткий** — закрываем и блокируем сайт.

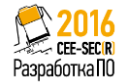

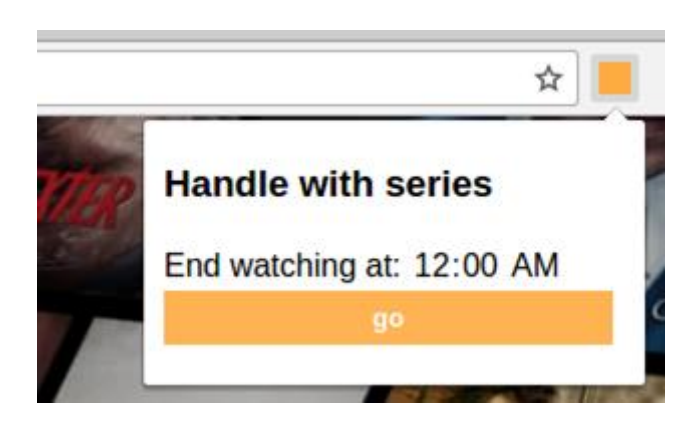

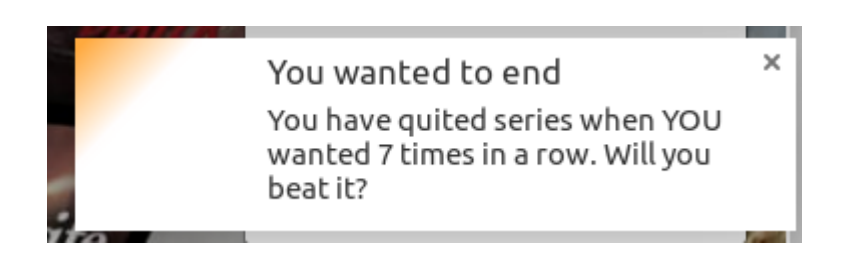

## Напоминаем или блокируем

**Мягкий** — вклад в борьбу с зависимостью.

**Жесткий** — передача контроля в руки приложения.

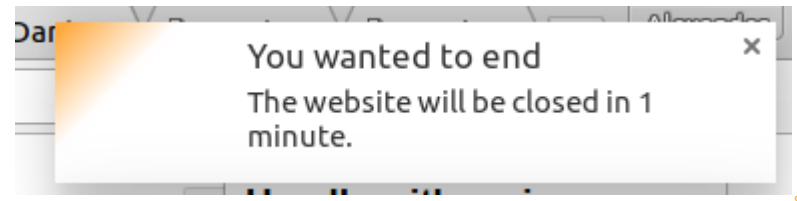

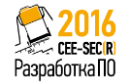

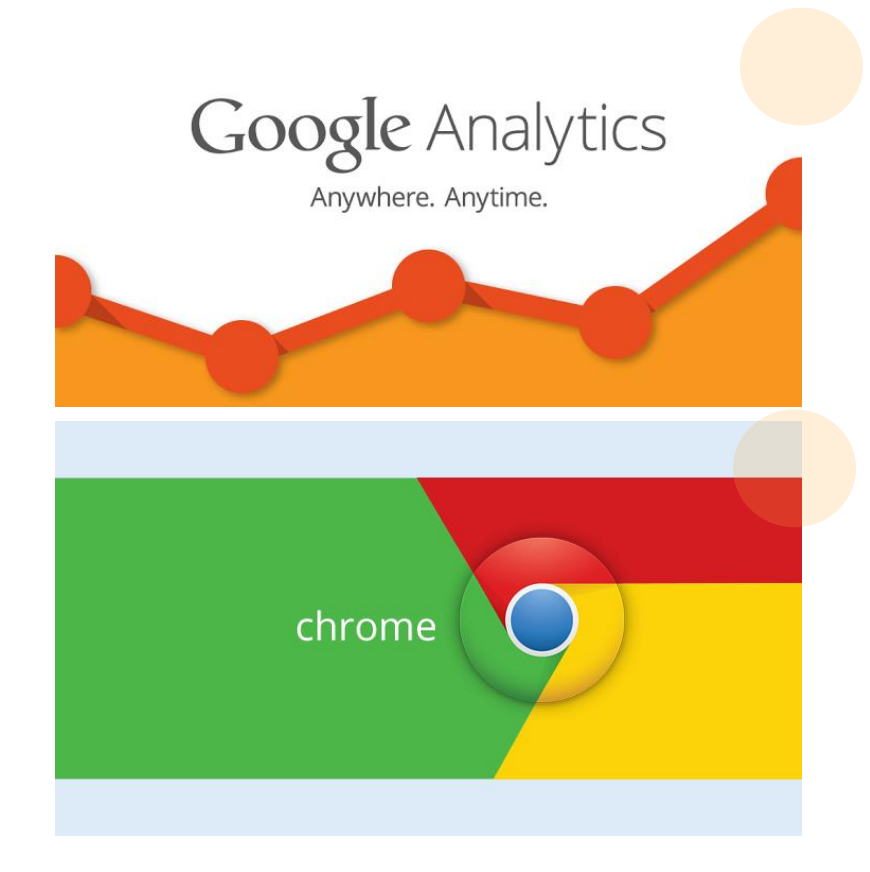

#### Интересно, хочу ли я быть рациональным Основные метрики:

- 1) Установка;
- 2) Каждое использование;
- 3) Закрытие вкладки;
- 4) Удаление.

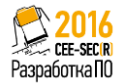

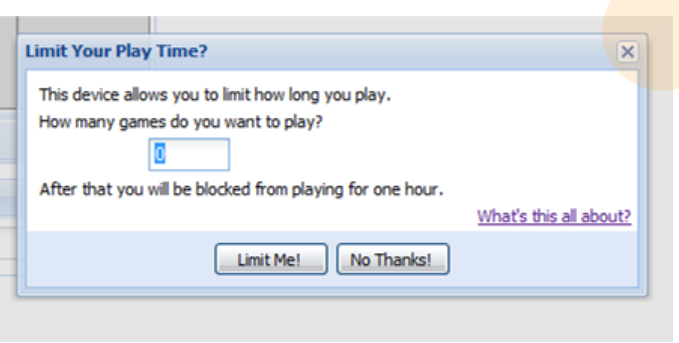

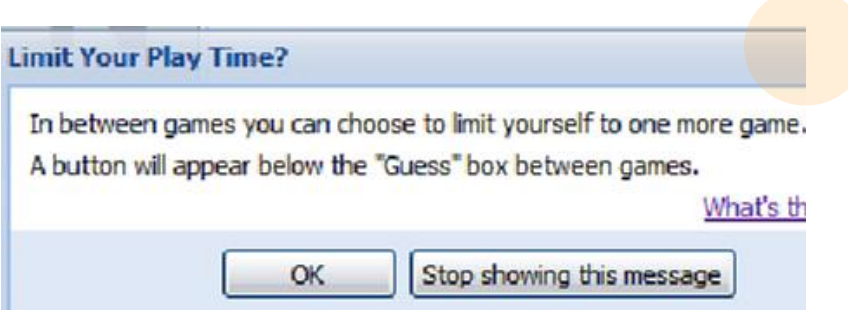

### Исследования Daniel J. Acland

Результат добавления рационализатора:

- 1) Меньше игр в день.
- 2) Больше дней игры.

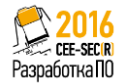

## Можно сделать проще?

В Chrome нельзя напрямую следить за установками и удалениями — приходится изворачиваться.

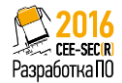

## Хочу ли быть рациональным

Всего два варианта:

- 1) Я следую рациональному плану А.
- 2) Я не следую плану: игнорирую напоминание или удаляю расширение.

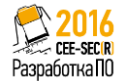

# Спасибо за внимание

Вопросы и ответы

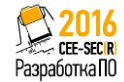

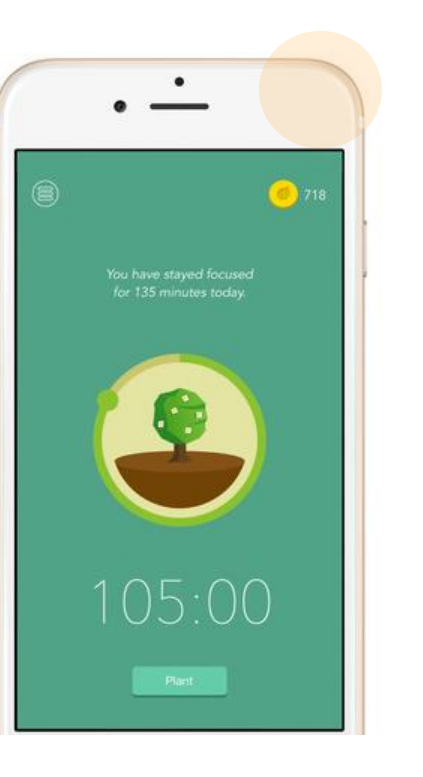

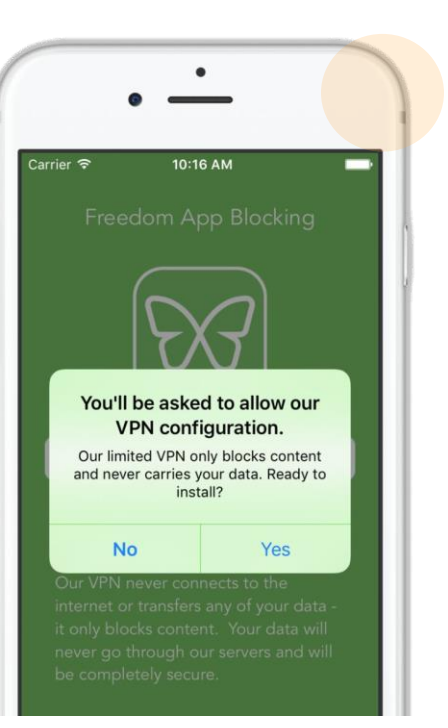

#### Приложения для самоконтроля

Forest — вклад в собственное желание, мягкий.

Freedom — блокировка по расписанию.